## Exploración API John Deere **Agricultura Digital**

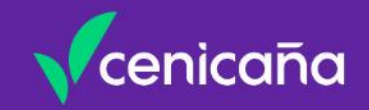

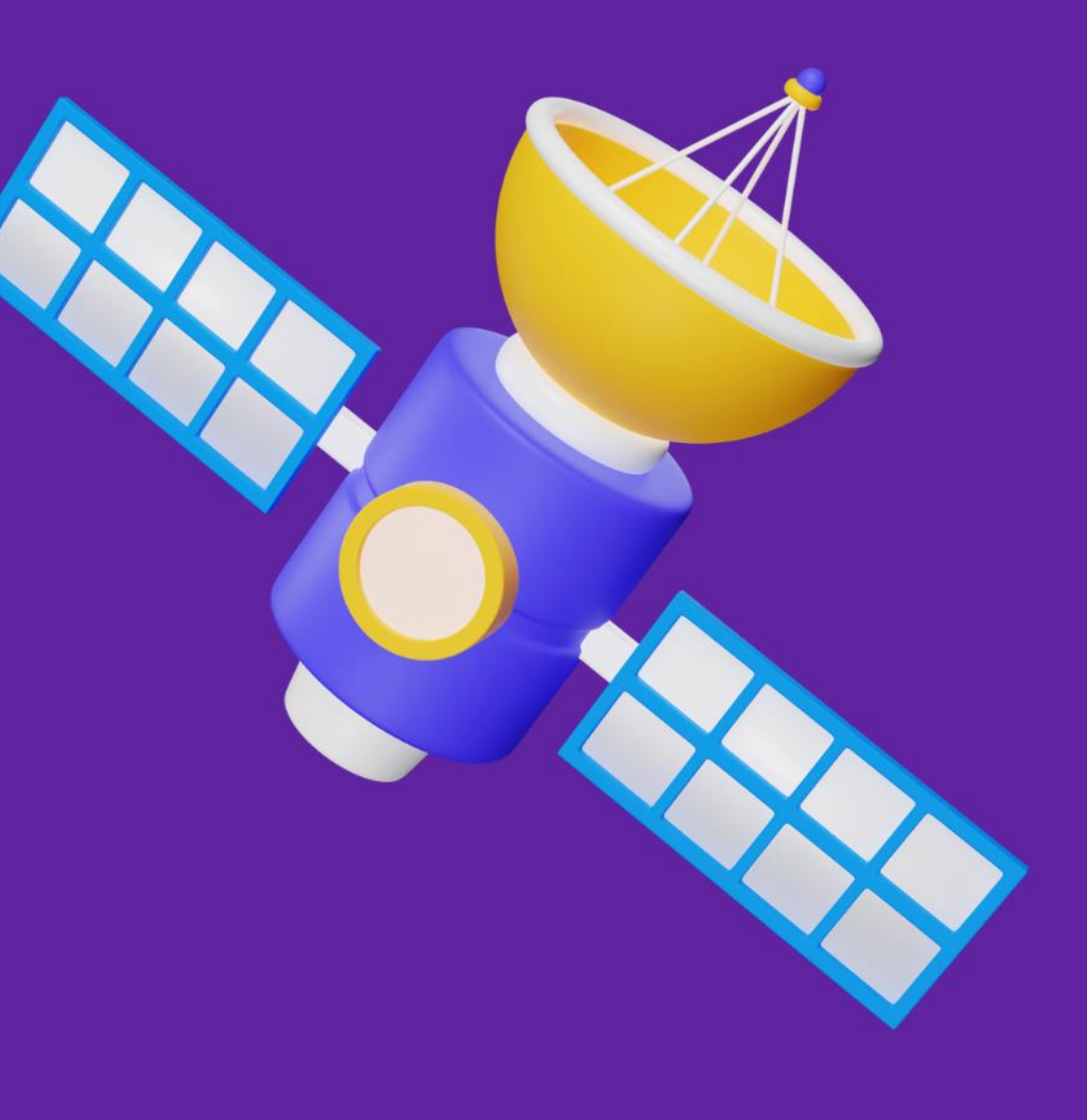

## Programa de agronomía Agricultura digital

## Introducción

## Gestión de datos agrícolas.

El uso de maquinaria inteligente en los campos agrícolas permite generar grandes volúmenes de información que se puede analizar y monitorear.

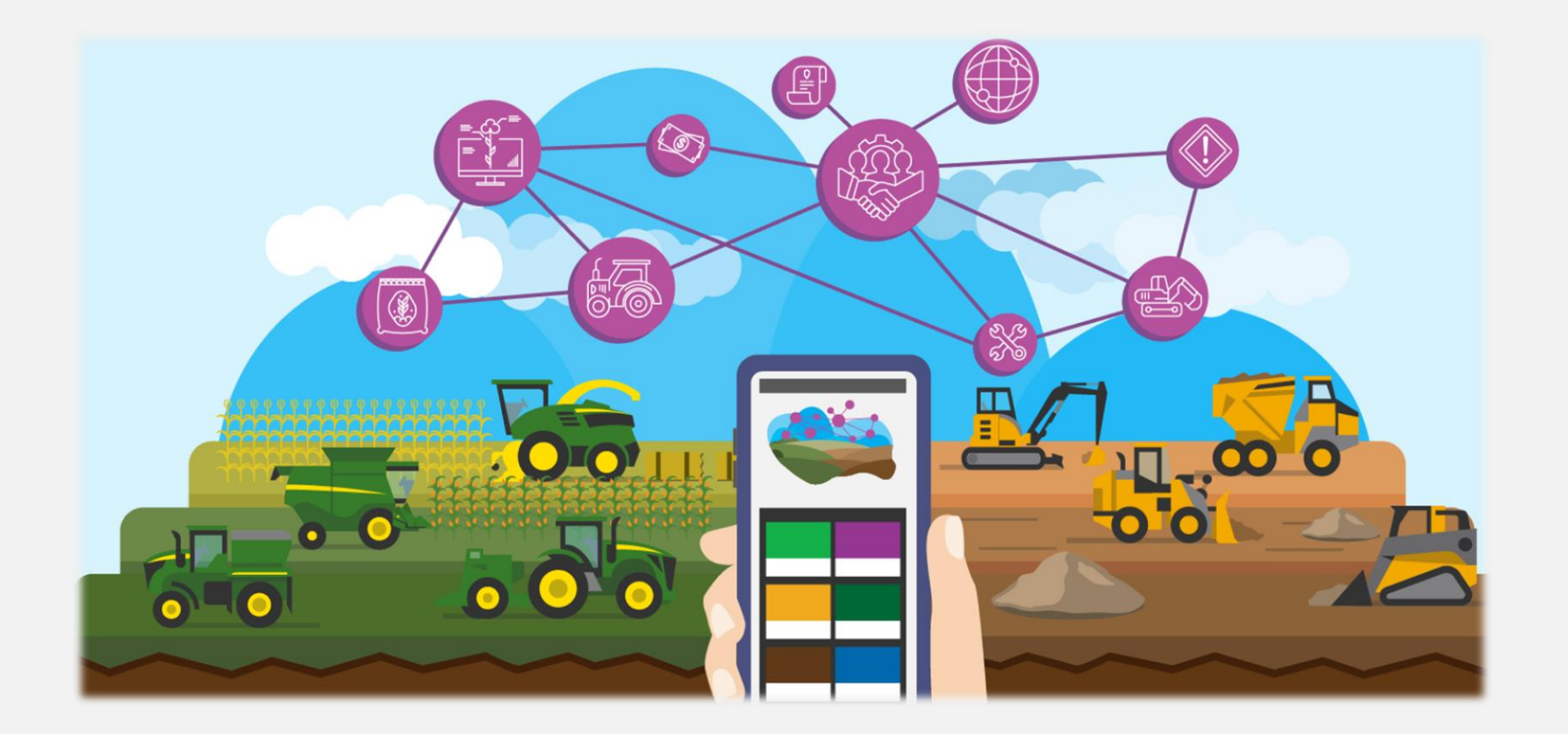

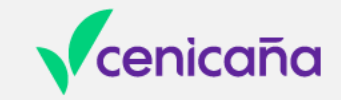

## Desarrollo de Apps personalizadas en 4 pasos

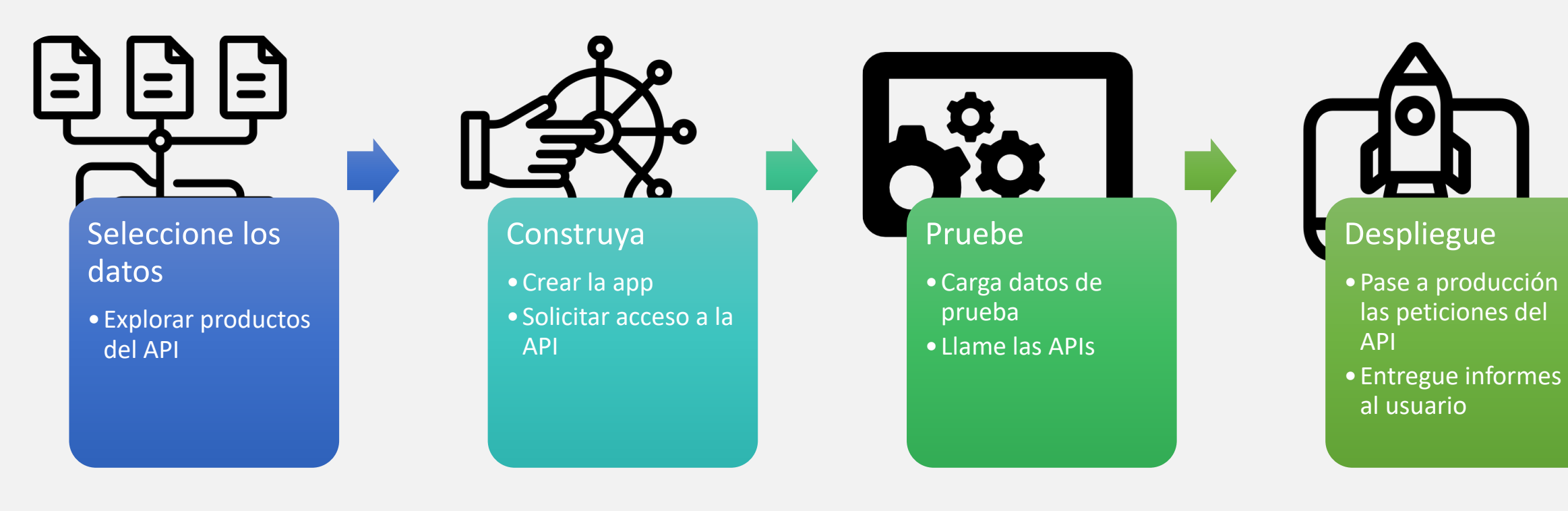

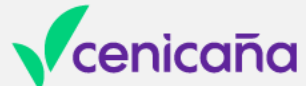

## Productos del API

## Líneas de guía

•Se puede ver, crear o gestionar las líneas de surcado de los campos de la organización.

### **Alertas**

•El recurso de alertas proporciona la información capturada en el terminal cuando ocurrió una alerta. Por ejemplo, una máquina genera una alerta cuando la presión del combustible es baja o hay una falla de calibración en el inyector de combustible.

## Detalle Máquinas

•Este recurso proporciona la ubicación junto con otros datos del sensor durante un rango de tiempo específico (Velocidad, combustible)

## Horas de motor

•El recurso de horas del motor proporciona el último número de horas reportadas que ha registrado el motor de una máquina.

## Horas de operación

•El recurso Horas de operación permite proporcionar las duraciones durante las cuales el motor estuvo encendido o apagado durante un rango de tiempo específico.

## Historial de Ubicación

•El recurso Historial de ubicación de la máquina proporciona latitud, longitud y altitud para un rango de tiempo específico.

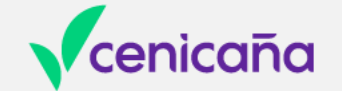

## Conexión e interacción

## **OAuth 2.0 - Auth Code Flow - Request Auth Code**

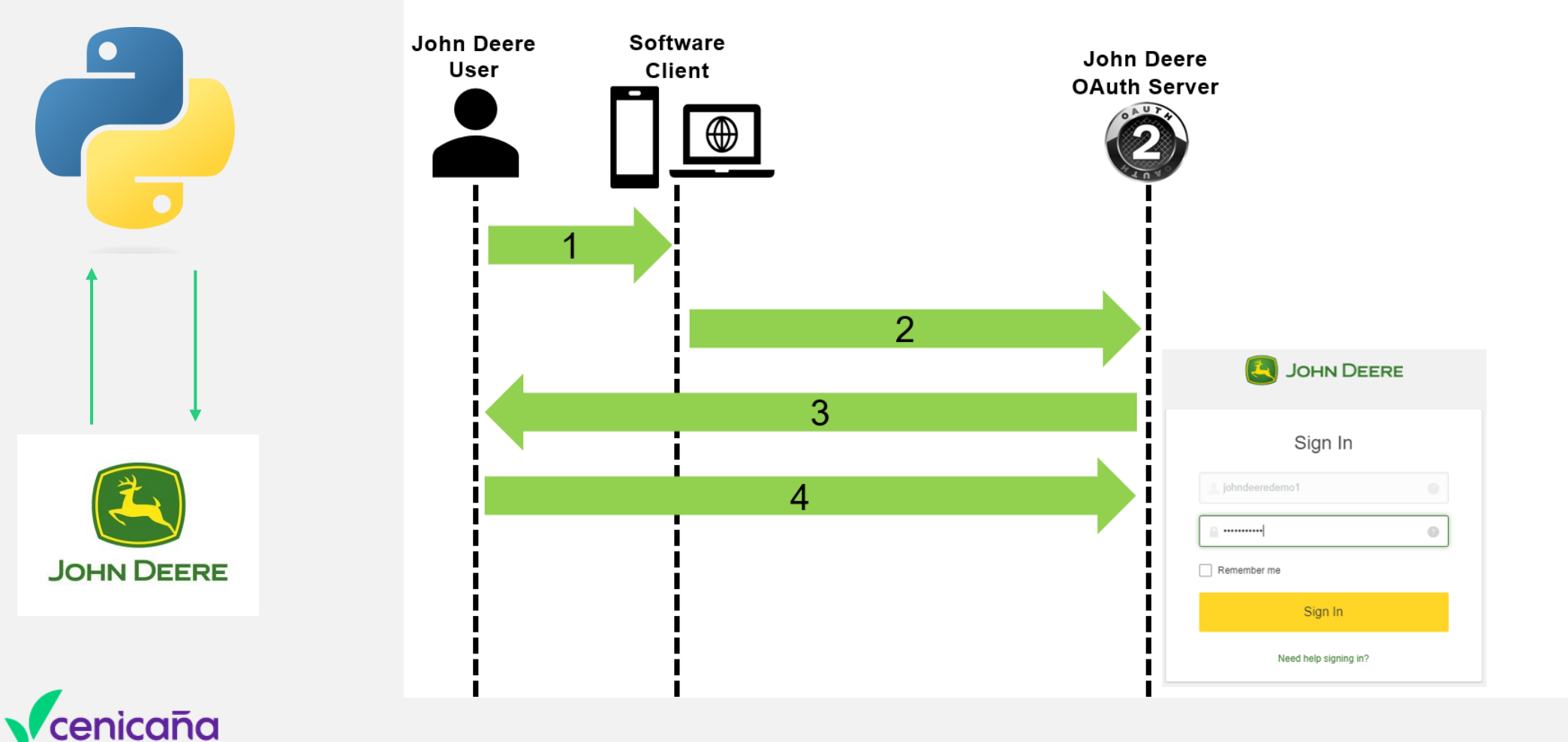

https://sandboxapi.deere.com/platform/machines/{id}/alerts

**INICIO HERRAMIENTAS** 

> Conozca la aplicación aquí

Aplicación creada por Geoinformática - Cenicaña.

#### Automatización de mapas de productividad

Aplicación para la creación de GeoPDF's a partir de la información tomada en campo por los tractores.

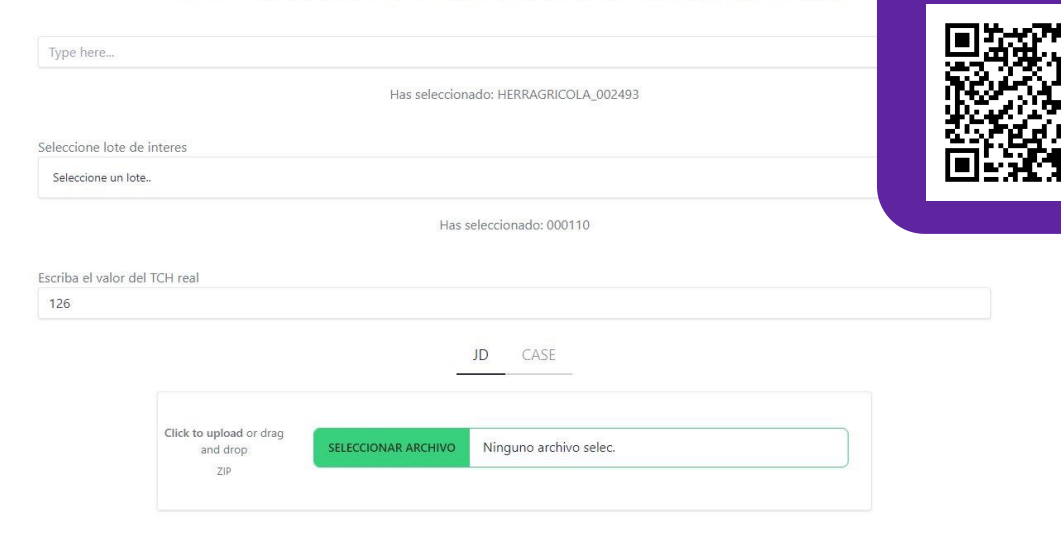

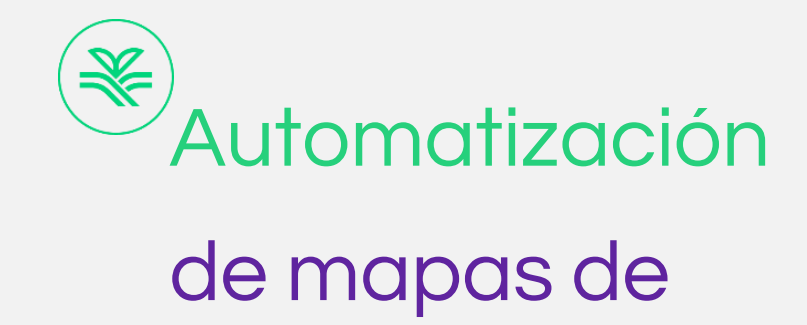

## productividad

Herramienta que permite la reducción del tiempo de creación de los mapas de productividad en un 90%

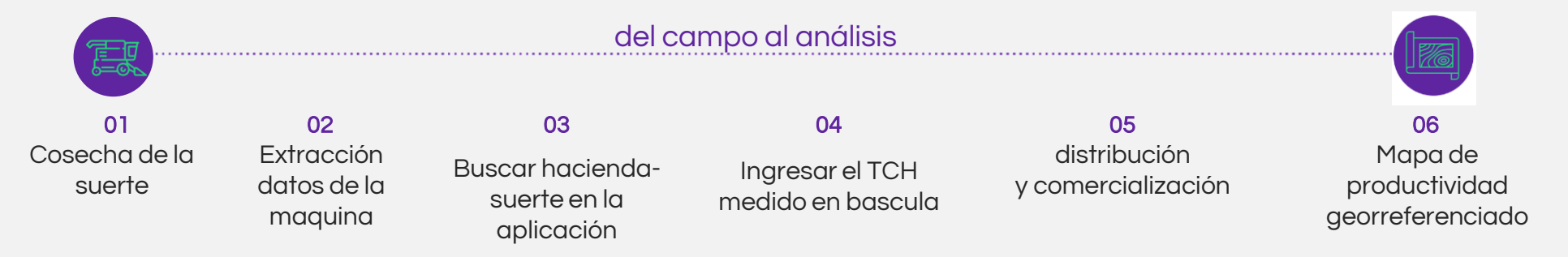

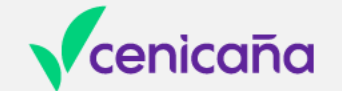

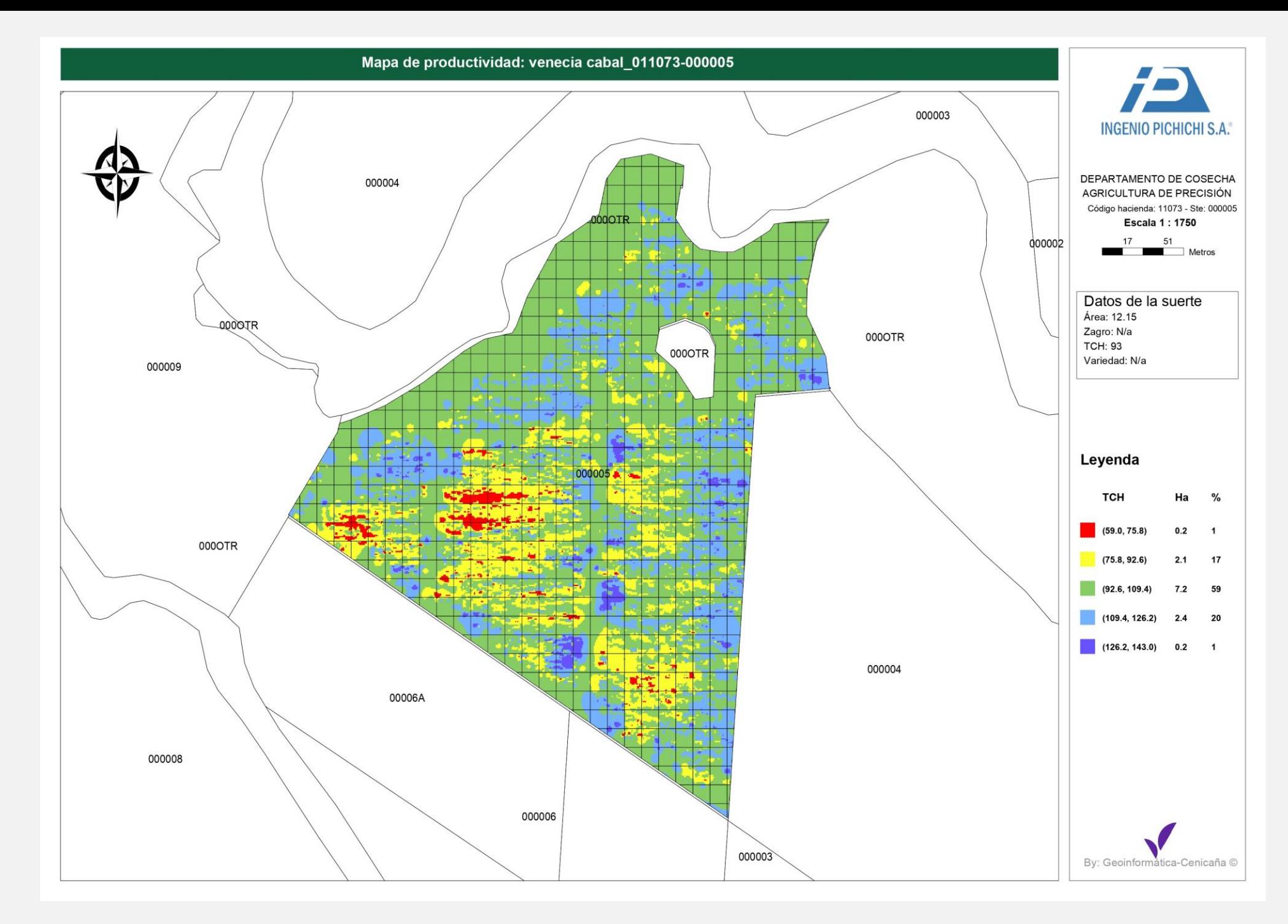

## **Compatible** con Avenza maps

**Permite** visualizar tu ubicación en tiempo real sobre el mapa creado sin tener una conexión a internet

## APP - generar reporte aplicación herbicidas con drone

#### Programa de agronomía

#### Agricultura digital

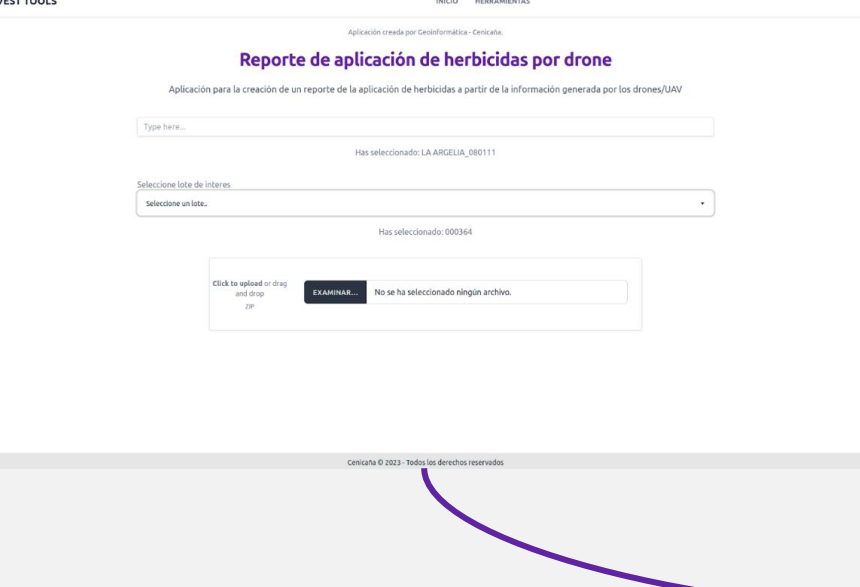

#### Generated on: 2024-04-18 14:41

#### PROVIDENCIA Informe aplicación de herbicidas

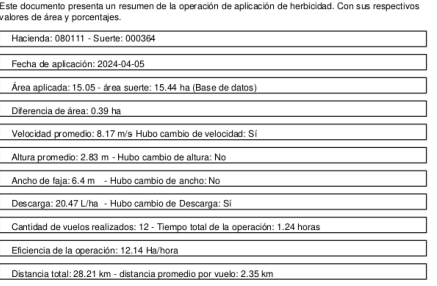

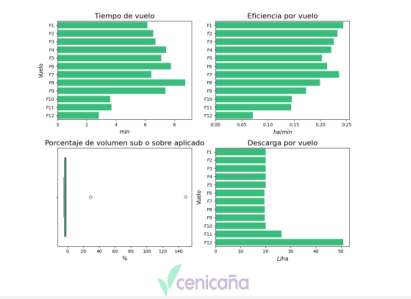

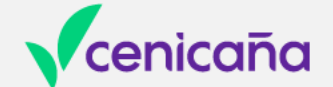

**HARV** 

#### Tabla resumen de la operación

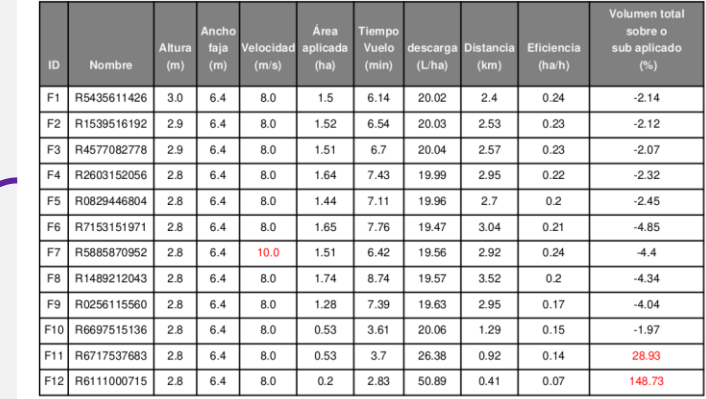

#### Comportamiento de la aplicación en volumn\_sub\_sobre

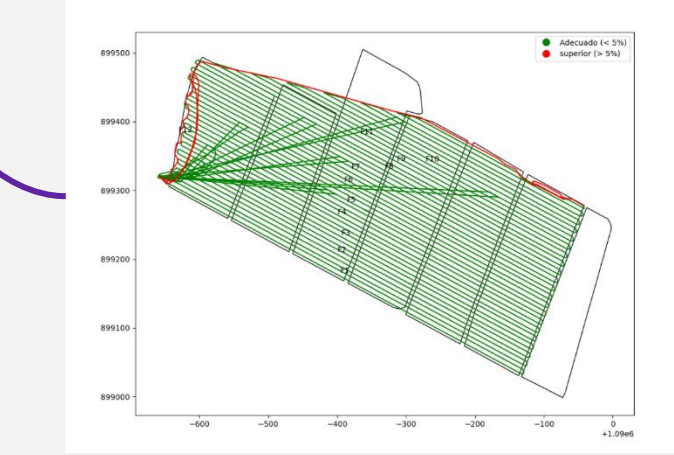

# muchas. aracias,

**Agricultura Digital** 

agridigital@cenicana.org